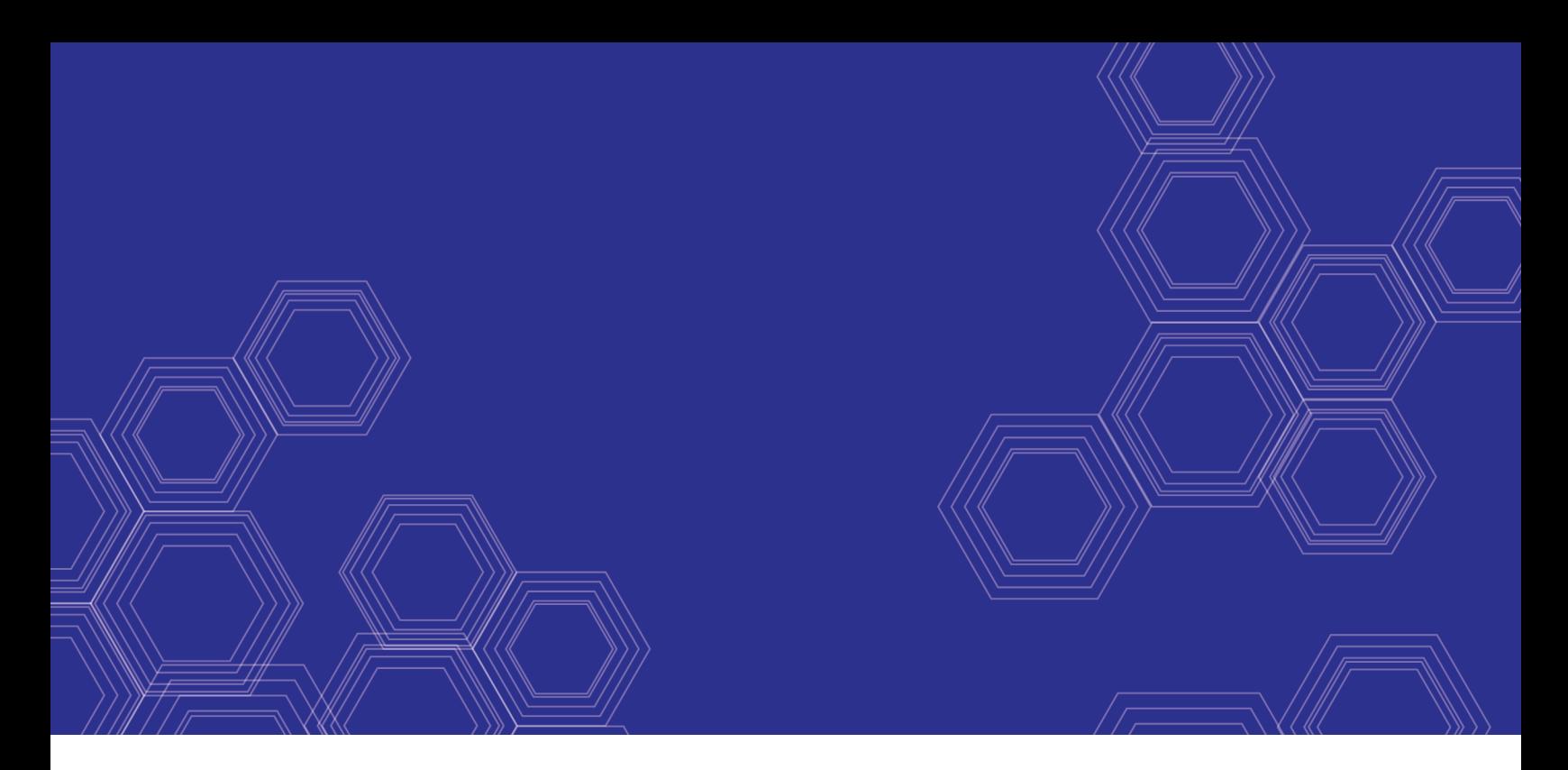

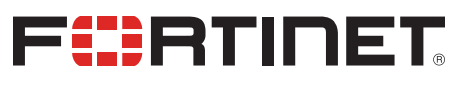

# FortiAP-S and FortiAP-W2 - Release Notes

Version 6.2.6

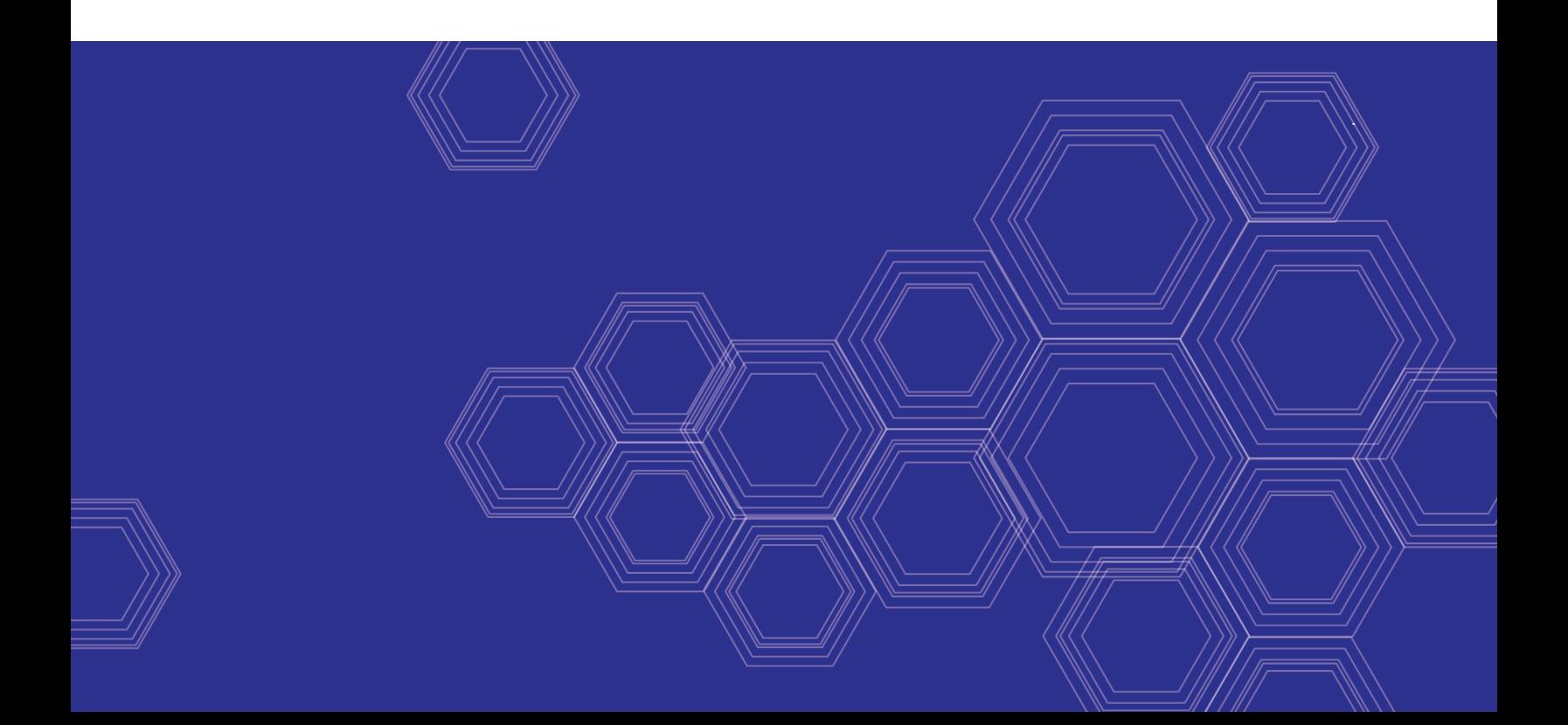

### **FORTINET DOCUMENT LIBRARY**

[https://docs.fortinet.com](https://docs.fortinet.com/)

**FORTINET VIDEO GUIDE** [https://video.fortinet.com](https://video.fortinet.com/)

**FORTINET BLOG** [https://blog.fortinet.com](https://blog.fortinet.com/)

**CUSTOMER SERVICE & SUPPORT** [https://support.fortinet.com](https://support.fortinet.com/)

#### **FORTINET TRAINING & CERTIFICATION PROGRAM**

<https://www.fortinet.com/support-and-training/training.html>

**NSE INSTITUTE** [https://training.fortinet.com](https://training.fortinet.com/)

**FORTIGUARD CENTER** [https://www.fortiguard.com](https://www.fortiguard.com/)

**END USER LICENSE AGREEMENT** <https://www.fortinet.com/doc/legal/EULA.pdf>

**FEEDBACK** Email: [techdoc@fortinet.com](mailto:techdoc@fortinet.com)

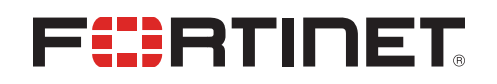

May 6, 2021 FortiAP-S and FortiAP-W2 6.2.6 Release Notes 40-626-716535-20210506

# TABLE OF CONTENTS

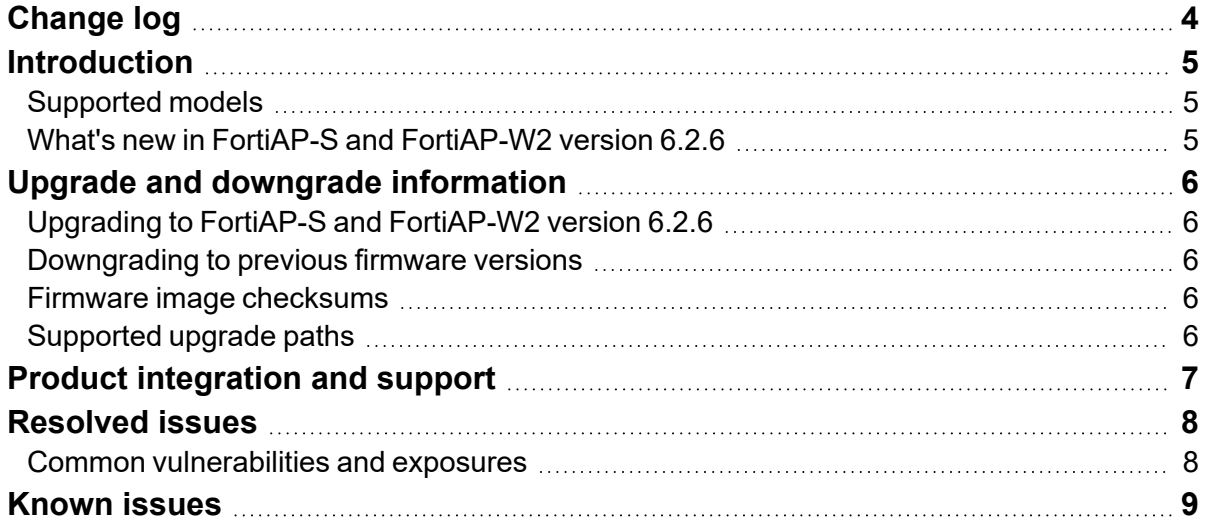

# <span id="page-3-0"></span>Change log

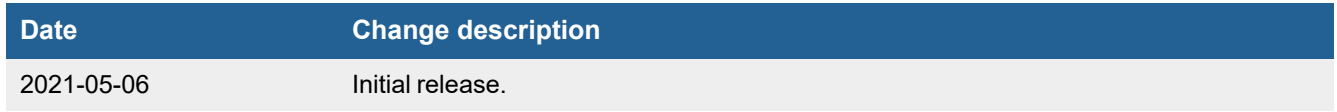

## <span id="page-4-0"></span>Introduction

This document provides the following information for FortiAP-S and FortiAP-W2 version 6.2.6, build 0296:

- $\cdot$  [Supported](#page-4-1) models on page 5
- What's new in FortiAP-S and [FortiAP-W2](#page-4-2) version 6.2.6 on page 5
- Upgrade and [downgrade](#page-5-0) information on page 6
- Product [integration](#page-6-0) and support on page 7
- $\cdot$  [Resolved](#page-7-0) issues on page 8
- [Known](#page-8-0) issues on page 9

For more information about your FortiAP device, see the *FortiWiFi and FortiAP [Configuration](https://docs.fortinet.com/product/fortiap/) Guide*.

### <span id="page-4-1"></span>**Supported models**

FortiAP-S and FortiAP-W2 version 6.2.6, build 0296 support the following models:

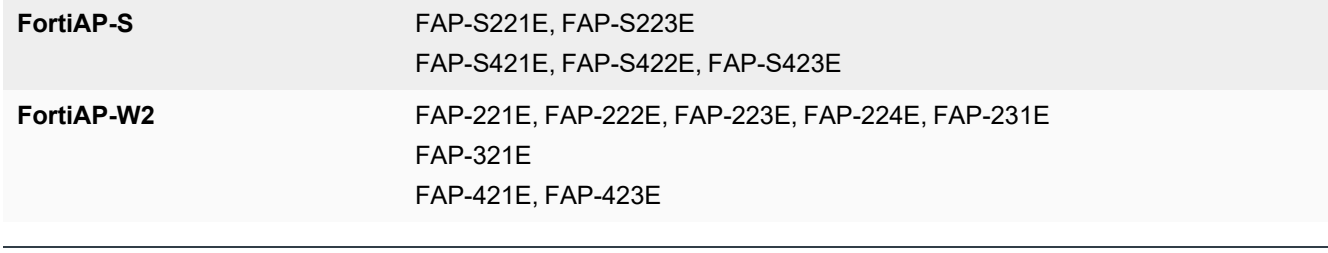

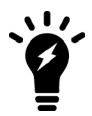

FortiAP-W2 models do not have the unified threat management (UTM) functionality.

### <span id="page-4-2"></span>**What's new in FortiAP-S and FortiAP-W2 version 6.2.6**

The following list includes new features in FortiAP-S and FortiAP-W2 version 6.2.6:

• Improved stability.

# <span id="page-5-0"></span>Upgrade and downgrade information

### <span id="page-5-1"></span>**Upgrading to FortiAP-S and FortiAP-W2 version 6.2.6**

FortiAP-S and FortiAP-W2 version 6.2.6 support upgrading from FortiAP-S and FortiAP-W2 version 6.0.5 and later.

### <span id="page-5-2"></span>**Downgrading to previous firmware versions**

FortiAP-S and FortiAP-W2 version 6.2.6 support downgrading to FortiAP-S and FortiAP-W2 version 6.0.5 and later.

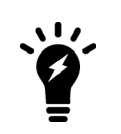

- FAP-231E running version 6.2.6 firmware can only be downgraded to version 6.2.3 and later, or version 6.0.5 (build 5528).
- FAP-321E running version 6.2.6 firmware can only be downgraded to version 6.2.3 and later, or version 6.0.5 (build 5523).

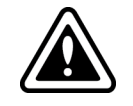

Configurations made when FAP-231E is running 6.2.4 or later will not be saved if it is downgraded to 6.2.3 or 6.0.5.

### <span id="page-5-3"></span>**Firmware image checksums**

To get the MD5 checksum code for a Fortinet firmware image, perform the following steps:

- **1.** Go to the Fortinet [Support](https://support.fortinet.com/) website.
- **2.** Log in to your account. If you do not have an account, create one and then log in.
- **3.** From the top banner, select **Download > Firmware Image Checksums**.
- **4.** Enter the image file name, including the extension. For example, FAP\_S221E-v600-build0233-FORTINET.out.
- **5.** Click **Get Checksum Code**.

### <span id="page-5-4"></span>**Supported upgrade paths**

To view all previous FortiAP-S and FortiAP-W2 versions, build numbers, and their supported upgrade paths, see the Fortinet [Documentation](https://docs.fortinet.com/document/fortiap/6.2.3/supported-upgrade-paths) website.

# <span id="page-6-0"></span>Product integration and support

The following table lists product integration and support information for FortiAP-S and FortiAP-W2 version 6.2.6:

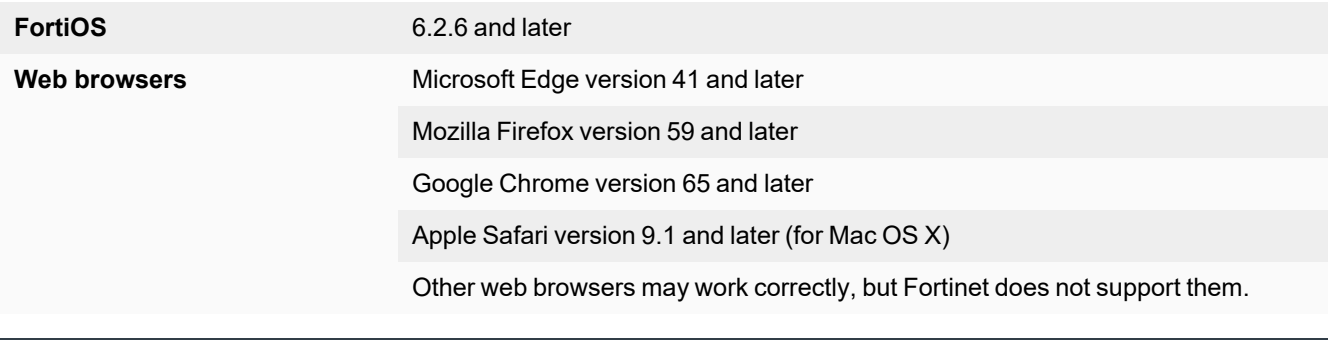

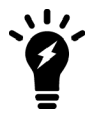

We recommend that the FortiAP firmware version be matched with their respective FortiOS version when available. Other variations of FortiOS and FortiAP versions may technically work for the lowest common feature set. However, if problems arise, Fortinet Support will ask that the versions be matched, as recommended, before troubleshooting.

# <span id="page-7-0"></span>Resolved issues

The following issues have been resolved in FortiAP-S and FortiAP-W2 version 6.2.6. For inquiries about a particular bug, visit the Fortinet [Support](https://support.fortinet.com/) website.

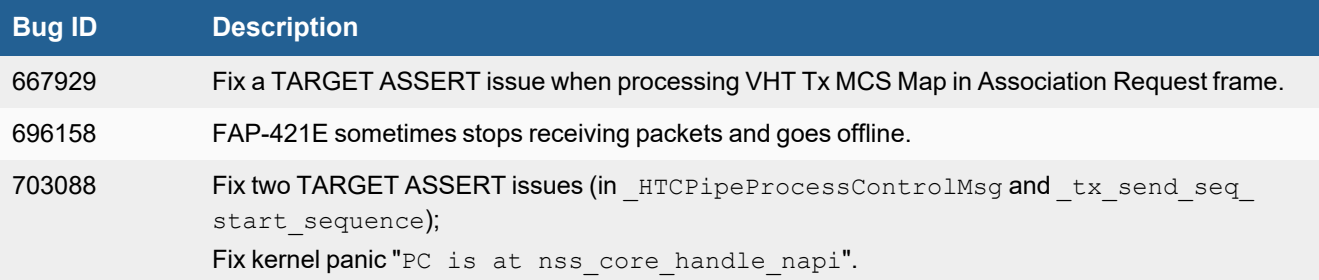

### <span id="page-7-1"></span>**Common vulnerabilities and exposures**

FortiAP-S and FortiAP-W2 version 6.2.6 are no longer vulnerable to the following common vulnerabilities and exposures (CVE) reference:

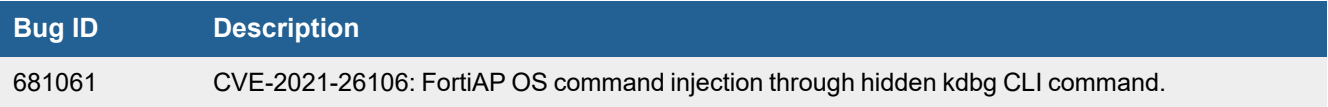

For details, visit the [FortiGuard](https://fortiguard.com/) Labs website.

## <span id="page-8-0"></span>Known issues

The following issues have been identified in FortiAP-S and FortiAP-W2 version 6.2.6. For inquiries about a particular bug or to report a bug, visit the Fortinet [Support](https://support.fortinet.com/) website.

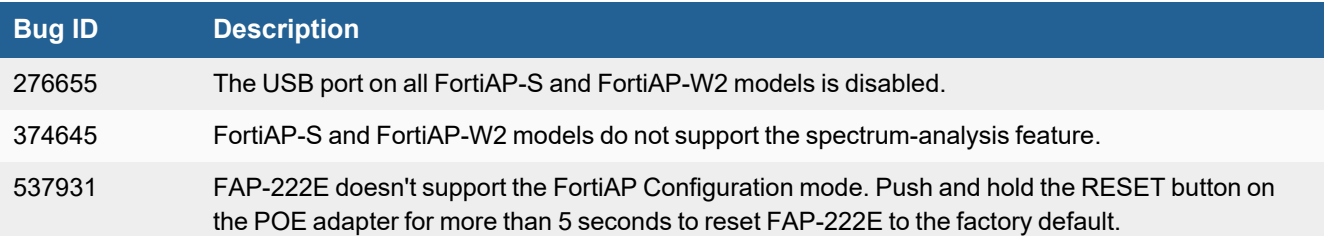

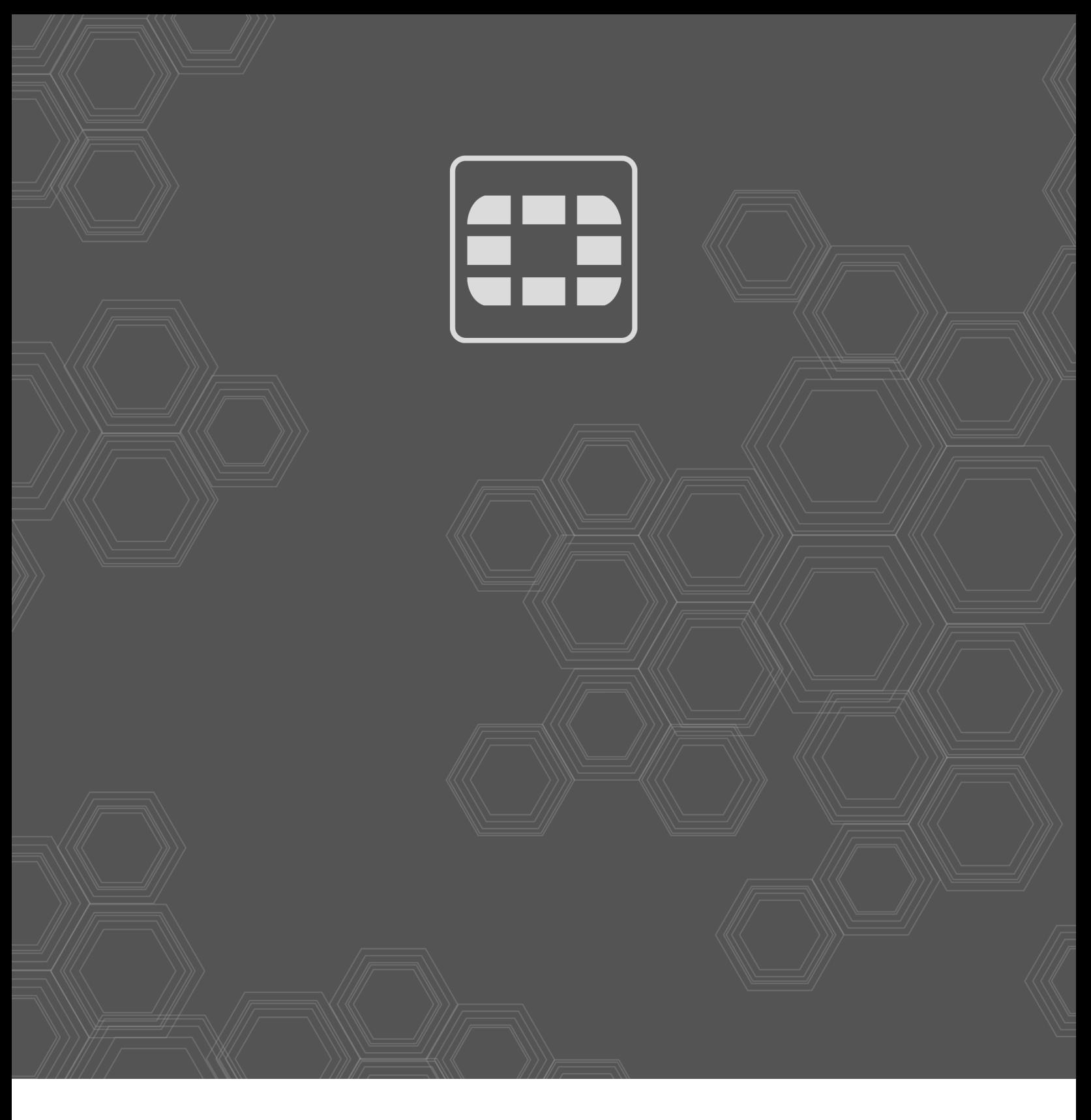

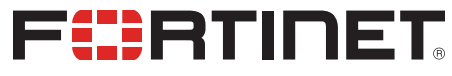

Copyright© 2021 Fortinet, Inc. All rights reserved. Fortinet®, FortiGate®, FortiCare® and FortiGuard®, and certain other marks are registered trademarks of Fortinet, Inc., in the U.S. and other jurisdictions, and other Fortinet names herein may also be registered and/or common law trademarks of Fortinet. All other product or company names may be trademarks of their respective owners. Performance and other metrics contained herein were attained in internal lab tests under ideal conditions, and actual performance and other results may vary. Network variables, different network environments and other conditions may affect performance results. Nothing herein represents any binding commitment by Fortinet, and Fortinet disclaims all warranties, whether express or implied, except to the extent Fortinet enters a binding written contract, signed by Fortinet's General Counsel, with a purchaser that expressly warrants that the identified product will perform according to certain expressly-identified performance metrics and, in such event, only the specific performance metrics expressly identified in such binding written contract shall be binding on Fortinet. For absolute clarity, any such warranty will be limited to performance in the same ideal conditions as in Fortinet's internal lab tests. In no event does Fortinet make any commitment related to future deliverables, features or development, and circumstances may change such that any forward-looking statements herein are not accurate. Fortinet disclaims in full any covenants, representations, and guarantees pursuant hereto, whether express or implied. Fortinet reserves the right to change, modify, transfer, or otherwise revise this publication without notice, and the most current version of the publication shall be applicable.